# Cavaliersällskapet Protokoll: Styrelsemöte 11

Rubrik: Styrelsemöte 11 Mötesnummer: 11

Tid och datum: Tisdag 2024-01-09 kl. 19:00

Plats: Teams Beskrivning: N/A

Närvarande: Tina Bergqvist, Josefin Karlsson, Maria Warg, Maria Fredzell, Hans Holmberg, Anna-Karin Nilsson, Marina

Nordholm, LINDBERG, RALPH Ordförande: Anna-Karin Nilsson Protokollförare: Tina Bergqvist Justerare: Maria Warg

| \$111 Mötets öppnande Ordförande Kari Sundqvist, kan inte närvara på kvällens möte, VO Anna-Karin Nilson tar över ordförandeklubban. Protokolltext: Ordförande hälsar alla välkomna och öppnar mötet  \$112 Fastställande av dagordning och anmälan om övriga frågor Frotokolltext: Dagordningen fastställdes enligt förslaget, ingen anmälde övriga frågor  \$113 Val av protokolljusterare Frotokolltext: Beslöts att utse Maria Warg som protokolljusterare  \$114 Föregående protokoll nr 10 Genomgång av protokoll nr 10 Protokolltext: Genomgång av protokoll nr 10 varefter detta lades till handlingarna | ri Sundqvist ri Sundqvist |
|----------------------------------------------------------------------------------------------------|---------------------------|
| Ordförande Kari Sundqvist, kan inte närvara på kvällens möte, VO Anna-Karin Nilson tar över ordförandeklubban.  Protokolltext: Ordförande hälsar alla välkomna och öppnar mötet  §112 Fastställande av dagordning och anmälan om övriga frågor Ka Protokolltext: Dagordningen fastställdes enligt förslaget, ingen anmälde övriga frågor  §113 Val av protokolljusterare Ka Protokolltext: Beslöts att utse Maria Warg som protokolljusterare  §114 Föregående protokoll nr 10 Genomgång av protokoll nr 10 Protokolltext: Genomgång av protokoll nr 10 varefter detta lades till handlingarna                   | ·                         |
| Protokolltext: Dagordningen fastställdes enligt förslaget, ingen anmälde övriga frågor  §113 Val av protokolljusterare Ka  Protokolltext: Beslöts att utse Maria Warg som protokolljusterare  §114 Föregående protokoll nr 10 Genomgång av protokoll nr 10 Protokolltext: Genomgång av protokoll nr 10 varefter detta lades till handlingarna                                                                                                    | ri Sundqvist              |
| Signature Dagordningen fastställdes enligt förslaget, ingen anmälde övriga frågor  Val av protokolljusterare Ka  Protokolltext: Beslöts att utse Maria Warg som protokolljusterare  Signature Protokoll nr 10 Genomgång av protokoll nr 10 Protokolltext: Genomgång av protokoll nr 10 varefter detta lades till handlingarna                                                                                                    |                           |
| Protokolltext: Beslöts att utse Maria Warg som protokolljusterare  §114 Föregående protokoll nr 10 Genomgång av protokoll nr 10 Protokolltext: Genomgång av protokoll nr 10 varefter detta lades till handlingarna                                                                                                    |                           |
| Beslöts att utse Maria Warg som protokolljusterare  §114 Föregående protokoll nr 10 Genomgång av protokoll nr 10 Protokolltext: Genomgång av protokoll nr 10 varefter detta lades till handlingarna                                                                                                    | ri Sundqvist              |
| §114 Föregående protokoll nr 10 Genomgång av protokoll nr 10 Protokolltext: Genomgång av protokoll nr 10 varefter detta lades till handlingarna                                                                                                    |                           |
| Genomgång av protokoll nr 10  Protokolltext:  Genomgång av protokoll nr 10 varefter detta lades till handlingarna                                                                                                    |                           |
| Protokolltext: Genomgång av protokoll nr 10 varefter detta lades till handlingarna                                                                                                    | na Bergqvist              |
| Genomgång av protokoll nr 10 varefter detta lades till handlingarna                                                                                                    |                           |
| §115 Beslut genom e-post/telefon sedan föregående styrelsemöte Ka                                                                                                    |                           |
| Beslutade via mejl att SCKCS betalar hundavel och genetikkursen för Marina Nordholm.  Protokolltext:  Styrelsen verkställer beslutet Utbildningen kostar 2000 kr.                                                                                                    | ri Sundqvist              |
| <u> </u>                                                                                                    | ns Holmberg               |
| Information från adjungerad Hans Holmberg och Kassör Terese Hamenrudh  Protokolltext:                                                                                                    | ino Homborg               |
| Det har inte hänt så mycket sedan november och Kassören håller på med cavaliersällskapets bokslut.                                                                                                    |                           |
| Ekonomin är fortsatt stabil.                                                                                                    |                           |
| Styrelsen har tagit del av informationen                                                                                                    |                           |

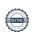

Nr Beskrivning Föredragande §117 Skrivelser Tina Bergqvist BSI text. 2023-11-27 Protokoll CS 6/2023. 2023-11-29 Agria Breed Profile. 2023-12-13 Årsmötesordförande SCKCS. 2023-12-13 Missa inte att anmäla - avelskonferens 2024. 2023-12-14 Mailutskick gällande regelrevideringen för agilitytävlingar. 2023-12-18 Protokollsutdrag från SKKs Föreningskommitté 2023-12-18 Inbjudan till informationsträffar med CS och kommittéer BPH-nyheter. 2023-12-23 Ansökan om vidareutbildning Julia Hierner. 2023-12-29 BSI häften. 2024-01-02 Medlemsantal 2023. 2023-01-03 Icke hänvisning 2024-01-03 (gått till avel och hälsa) 2024-01-03 Protokolltext: Styrelsen har tagit del av skrivelserna och lägger dessa till handlingarna. §118 Verksamhetsrapporter Kari Sundqvist Avel och Hälsa Tina Bergqvist Protokolltext: Vår ansökan om bidrag är beviljat, 10 000:- från AK till marknadsföring av projektet. Möte 16/1 med CS ordförande Britt-Marie Dornell , AK ordförande Karin Brostam Berglund samt Helena Skarp , Sofia Malm Persson, Janina Pfalzer och Lars Ramberg. 23/11 Hade vi möte med SKK, NKK och NCKCS, där Norge ville veta hur vi gått till väga. Vi behöver uppdatera projektet på hemsidan med omfattande information. Styrelsen tackar för informationen och ser över vilken information som ska in på hemsidan. LINDBERG. b Utställning **RALPH** Protokolltext: Falsterbo har flyttats till Tomelilla, klart från SKK Domare för Lövånger - Anna Lena Angeria.

Poängräkningen är klar och publicerad. Tidsfrist till februari för 2025 års utställningar. 
 Nr
 Beskrivning
 Föredragande

 c
 Tävling
 Maria Warg

#### Protokolltext:

Maria Warg har pratat med Agria och sponsring, dom ställer upp och är klart, skickas till Kari för påskrift.

Detta är överenskommet

Bragdhund: priser för 2000:-

Allroundhund: priser för 2000:-

Utställning och tävling: priser för 20 000:- ca 2000:-/ utställning och

tävling.

Maria Warg har kvar i sin domarutbildning

22/1 bakdömning på en tävling och 2 mars domar examination.

SBK har haft krångel med öppnandet av våra tävlingar 2-3 mars, man har nu åtgärdat det.

Träningstävlingen är fulltecknad och flera på reserv. 60 startande.

Senaste tävlingen hade 260 tävlande och man tog in en extra domare.

Det blev väldigt mycket att göra för oss som arrangörer men det blev en väl genomförd och uppskattad tävling.

Maria utser årets tävlingshundar

Två Årets allround har inkommit och Maria Warg räknar på dessa.

Tävlingen i Helsingborg jobbar man med att få klar.

d Medlemsservice Marina Nordholm

#### Protokolltext:

Många har hört av sig som inte fått senaste numret av tidningen. Marina Nordholm har skickats ut tidningen manuellt till dom som inte fått.

Årsslut har vi 1854 medlemmar

e **LO** Maria Fredzell

#### Protokolltext:

Julklappar till alla Lo och kontakt ombud och dessa har varit mycket uppskattat.

Lo har har haft flertalet julträffar i december.

En BPH folder från SKK har lagts ut på LO fb-sidor.

f Kommunikation Josefin Karlsson

#### Protokolltext:

Nya lauten har lanserats.

Sidorna håller på att uppdateras så det är lite rörigt innan alla sidor är i

Avstämning med malin Food ang nya hemsidan innan årsmötet.

g **Utbildning** Josefin Karlsson

### Protokolltext:

En uppfödareutbildning planeras under året.

11 st har lämnat intresse för den utbildningen.

| Nr   | Beskrivning                                                                                                    | Föredragande   |
|------|----------------------------------------------------------------------------------------------------|----------------|
| §119 | Klubben<br>Årsmöte: Valberedningen kommer vara med på teamslänk för att presentera sitt<br>förslag, då dom inte kan närvara.<br>Valberedningen frågar även om Nya styrelsemedlemmar ska få länk för presentation<br>eller ska det ske skriftligt? | Kari Sundqvist |
|      | Protokolltext: Styrelsen beslutar att Valberedningen och Presentation av nya styrelsemedlemmar är med på länk.                                                                                                    |                |
| §120 | Övrigt                                                                                                    | Kari Sundqvist |
|      | Protokolltext: Inga övriga frågor har inkommit.                                                                                                    |                |
| §121 | Nästa möte                                                                                                    | Kari Sundqvist |
|      | Protokolltext:<br>24/2 Scandic Upplands Väsby 09:00                                                                                                    |                |
| §122 | Avslutning                                                                                                    | Kari Sundqvist |
|      | Protokolitext:                                                                                                    |                |

Skapad 2024-01-16 15:38:19 UTC.

Ordförande tackade och avslutade mötet

# Verifikat

Transaktion 09222115557508682195

### Dokument

#### Protokoll

Huvuddokument

4 sidor

Startades 2024-01-16 16:38:32 CET (+0100) av Reduca eSign (Re)

Färdigställt 2024-01-17 19:05:00 CET (+0100)

#### Initierare

### Reduca eSign (Re)

reduca-esign@reduca.se

## Signerare

### Tina Bergqvist (TB)

sekreterare@cavaliersallskapet.net

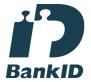

Namnet som returnerades från svenskt BankID var "KRISTINA BERGQVIST"

Signerade 2024-01-17 19:05:00 CET (+0100)

### Anna-Karin Nilsson (AN)

anna-karin.nilsson@cavaliersallskapet.net

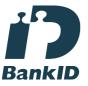

Namnet som returnerades från svenskt BankID var "Anna-Karin Nilsson"

Signerade 2024-01-16 17:05:08 CET (+0100)

## Maria Warg (MW)

maria.warg@cavaliersallskapet.net

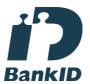

Namnet som returnerades från svenskt BanklD var "Eva Karin Maria Varg"

Signerade 2024-01-16 16:43:46 CET (+0100)

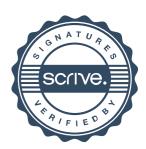

# Verifikat

Transaktion 09222115557508682195

Detta verifikat är utfärdat av Scrive. Information i kursiv stil är säkert verifierad av Scrive. Se de dolda bilagorna för mer information/bevis om detta dokument. Använd en PDF-läsare som t ex Adobe Reader som kan visa dolda bilagor för att se bilagorna. Observera att om dokumentet skrivs ut kan inte integriteten i papperskopian bevisas enligt nedan och att en vanlig papperutskrift saknar innehållet i de dolda bilagorna. Den digitala signaturen (elektroniska förseglingen) säkerställer att integriteten av detta dokument, inklusive de dolda bilagorna, kan bevisas matematiskt och oberoende av Scrive. För er bekvämlighet tillhandahåller Scrive även en tjänst för att kontrollera dokumentets integritet automatiskt på: https://scrive.com/verify

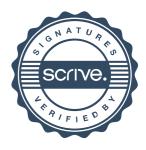